## What are toys made from?

## Today we will be:

Exploring toys made from wood and their properties.

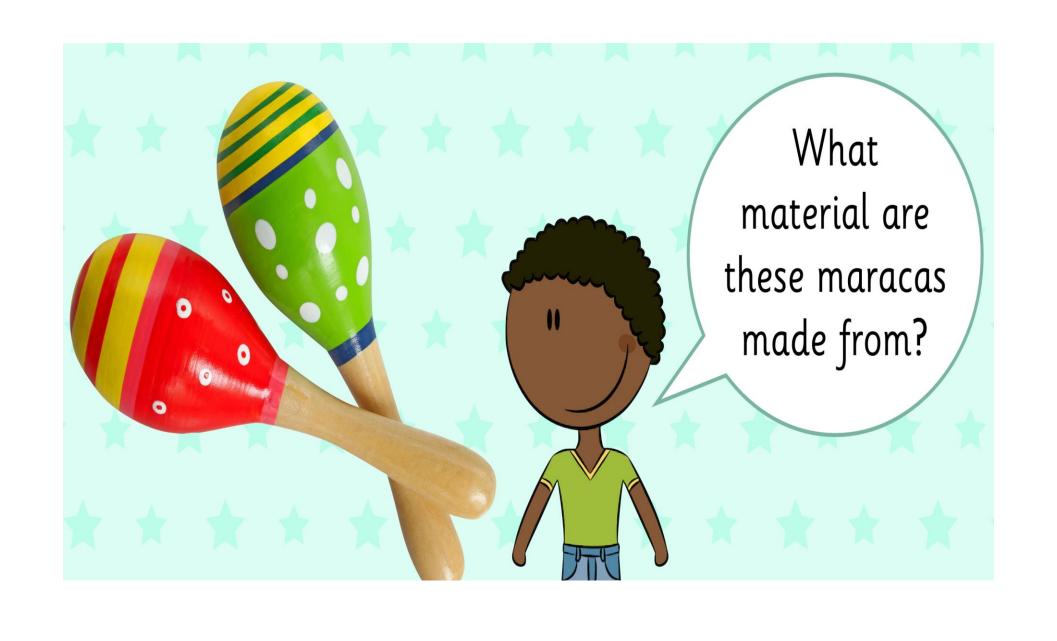

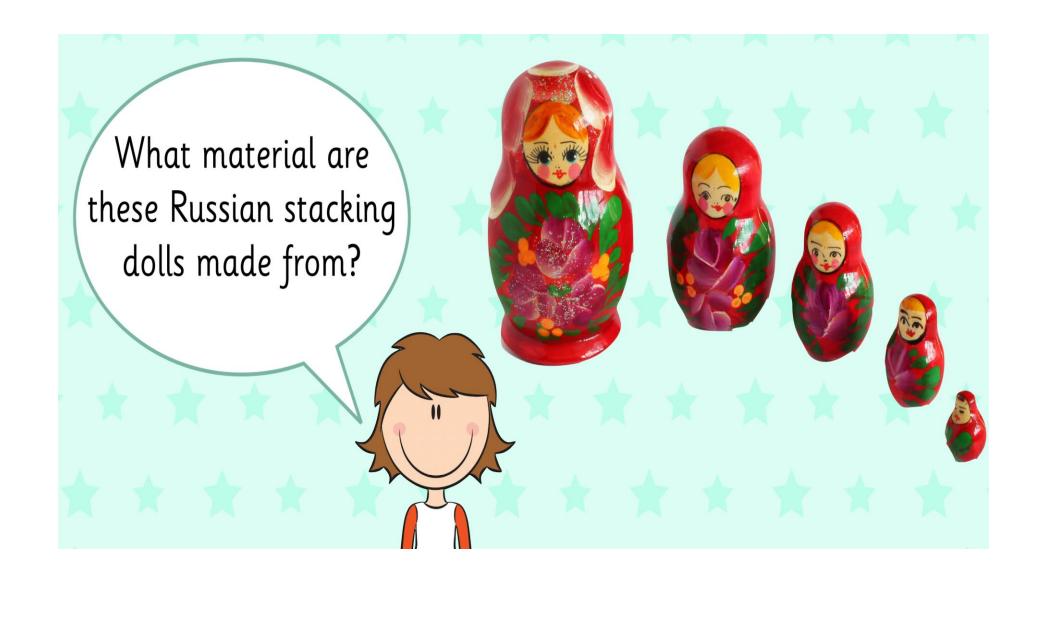

They are both made from wood.

Wood is a natural material which comes from trees. There are different types of wood depending on what type of tree the wood comes from, such as pine or oak.

Can
you think of
any other toys
that are made
from wood?

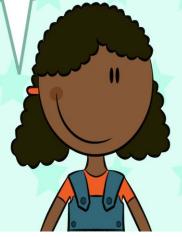

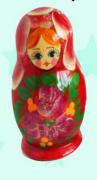

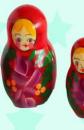

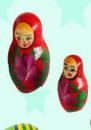

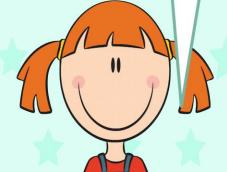

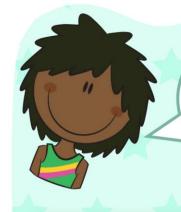

Did you think of these?

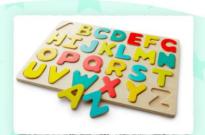

puzzle

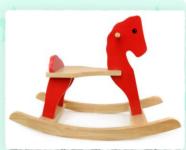

rocking horse

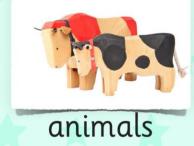

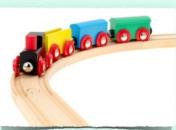

train

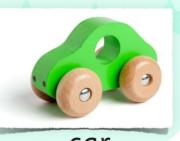

car

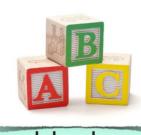

blocks

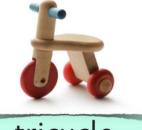

tricycle

Think about some objects made of wood. Which of these words could you use to describe them?

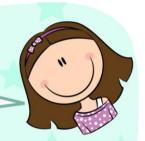

blunt bendy brittle dull sharp rigid bumpy shiny stiff smooth rough

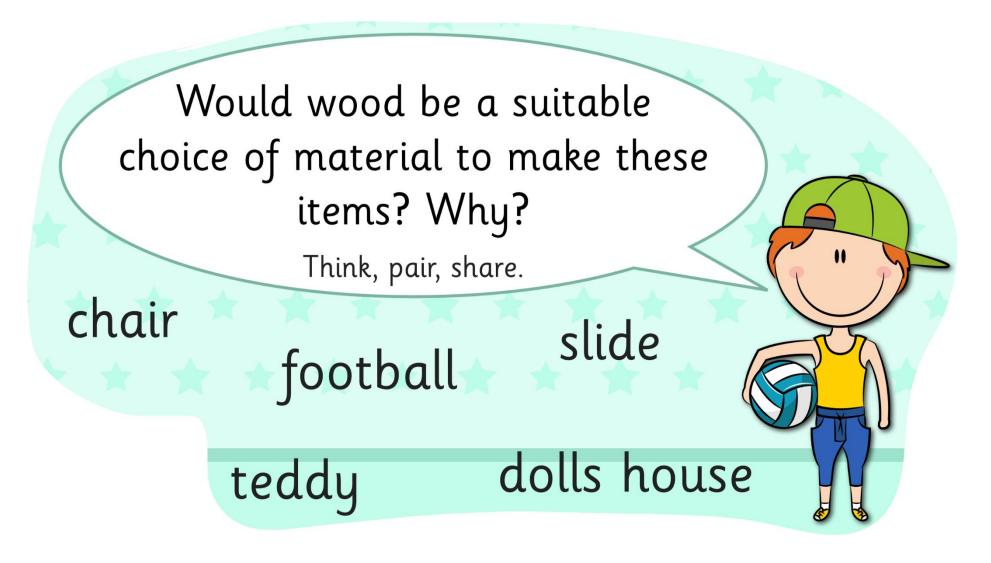

Now go to the task sheet!